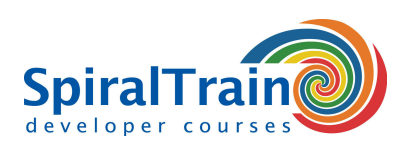

## **Azure voor Developers**

#### **Doelgroep Cursus Azure voor Developers**

De cursus Azure voor Developers is bedoeld voor developers die Microsoft Azure willen gebruiken om cloud applicaties te maken en te deployen.

#### **Voorkennis Cursus Azure voor Developers**

Ervaring een moderne programmeer taal zoals C#, Java, Python of PHP is vereist om aan deze cursus te kunnen deelnemen.

#### **Uitvoering Training Azure voor Developers**

De theorie wordt behandeld aan de hand van presentatie slides en demo's. Tijdens de cursus worden theorie en exercises afgewisseld.

#### **Certificering Cursus Azure voor Developer**

De deelnemers ontvangen na succesvolle afronding van de cursus een certificaat van deelname aan Azure voor Developers.

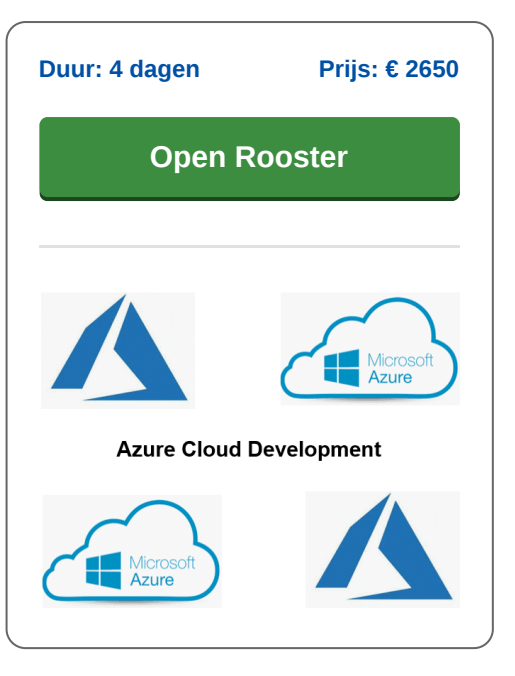

### **Inhoud Cursus Azure voor Developers**

In de cursus Azure voor Developers leren de deelnemers Microsoft Azure te gebruiken voor de ontwikkeling van Cloud Applicaties en Services. Met het Azure cloud computing platform van Microsoft kan je applicaties in de cloud maken en beheren. De applicaties worden dan gehost in een netwerk van Microsoft datacenters en het is niet langer nodig een lokale server aan te schaffen en te beheren.

#### **Azure Intro**

De cursus Azure voor Developers gaat van start met een overzicht van de services en Availability Zones die het Azure Cloud Platform te bieden heeft. Ook komt het verschil tussen Azure PAAS (Platform as a Service) en Azure IAAS (Infrastructure as a Service) aan bod.

#### **App Services**

Vervolgens wordt ingegaan op App Services en hoe Azure gebruikt kan worden voor het hosten van Applicaties en in het bijzonder Web Applicaties. Ook wordt aandacht besteed aan de ondersteuning van diverse Development Environments zoals voor bijvoorbeeld voor ASP.NET, Node JS en Python.

#### **Data Access**

Tevens staan de diverse vormen van storage die Azure te bieden heeft op het programma van de cursus. Daarbij worden o.a. Blob Storage en File Storage besproken. En er wordt ingegaan op het benaderen van relationele en NoSQL databases vanuit Azure.

#### **VM's and Containers**

Azure biedt ook ondersteuning voor deployment van Virtual Machines die geheel naar eigen inzicht kunnen worden ingericht. Zowel Windows als Linux VM's behoren tot de mogelijkheden. En ook containers op basis van Docker Images worden in Azure ondersteund.

#### **Azure Functions**

Vervolgens komt aan de orde hoe Azure serverless computing ondersteunt met Azure Functions. Bij serverless computing worden wel servers gebruikt, maar deze draaien onzichtbaar in de cloud. Ingegaan wordt op function scenario's, function pipelines en function chaining.

#### **Virtual Networks**

Tenslotte wordt aandacht besteed de Azure Network Service en het opzetten van Virtual Networks. Hierbij worden inbound en outbound rules besproken en komt load balancing en port forwarding aan de orde.

**SpiralTrain BV** Standerdmolen 10, 2e verdieping 3995 AA Houten

**info@spiraltrain.nl** www.spiraltrain.nl Tel.: +31 (0) 30 – 737 0661

**Locaties** Houten, Amsterdam, Rotterdam, Eindhoven, Zwolle, Online

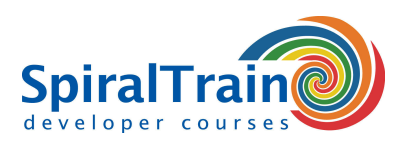

# **Modules Cursus Azure voor Developers**

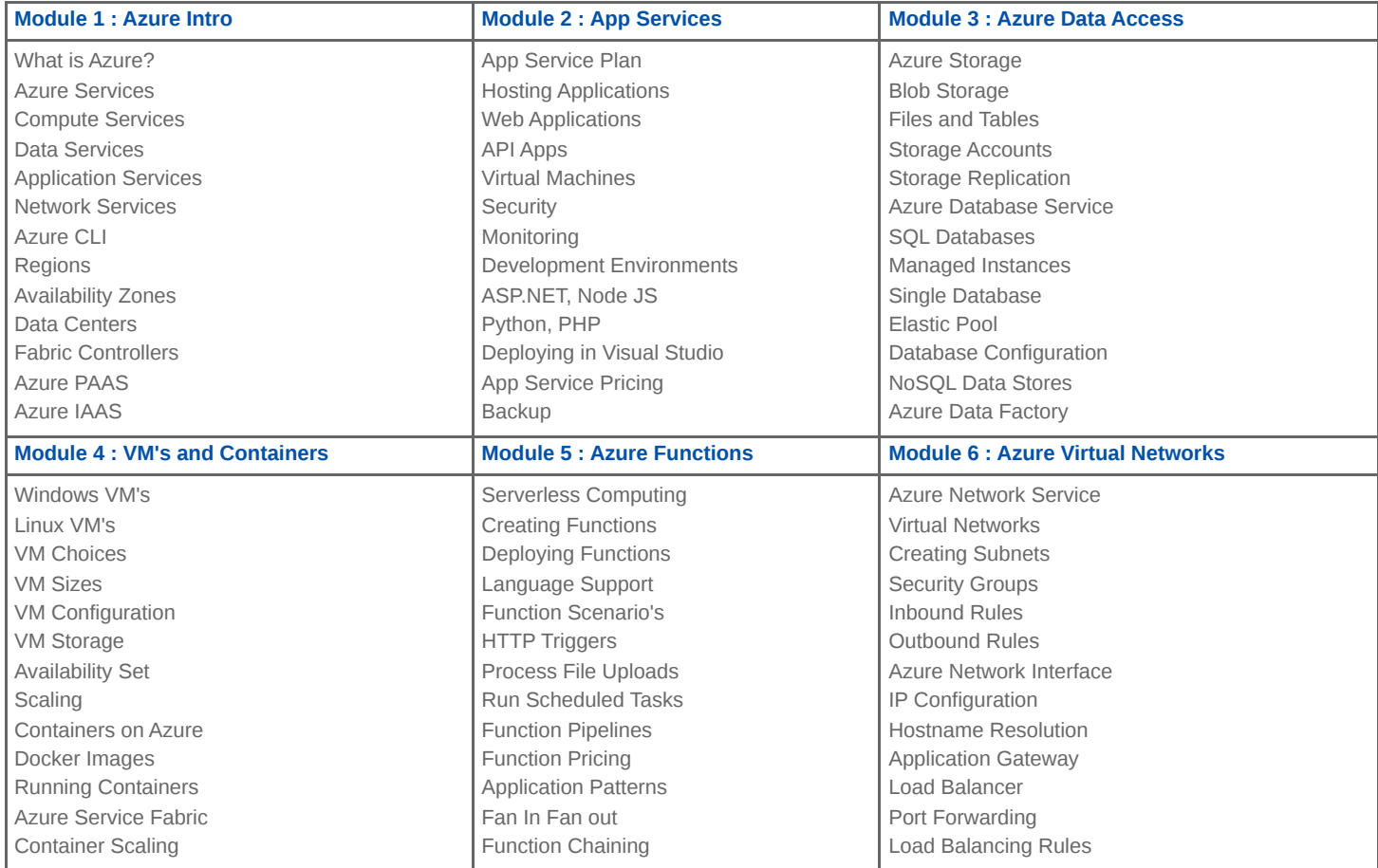

**Locaties** Houten, Amsterdam, Rotterdam, Eindhoven, Zwolle, Online